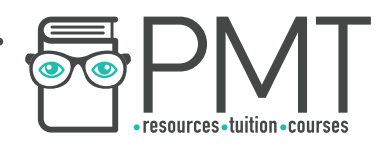

# **OCR Computer Science AS Level**

# 1.2.3 Introduction to Programming Intermediate Notes

**WWW.pmt.education** 

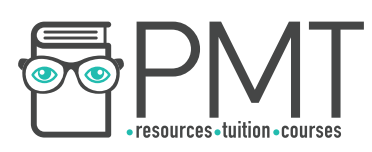

# **Specification:**

## **1.2.3 a)**

- **Procedural programming language techniques:** 
	- Program flow
	- Variables and constants
	- Procedures and functions
	- Arithmetic, Boolean and assignment operators
	- String handling
	- File handling

# **1.2.3 b)**

# **● Assembly language**

○ Following and writing simple LMC programs

**WWW.pmt.education** 

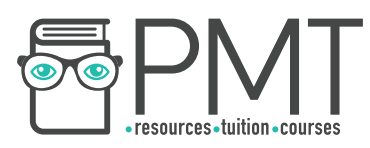

# **Procedural programming language techniques**

Procedural programming uses a sequence of instructions which are carried out in a step-by-step manner.

# Program Flow

Structured programming is a popular subsection of procedural programming in which the program flow is given by three main programming structures:

**Sequence** 

Code is executed line-by-line, from top to bottom.

- Selection

A certain block of code is run if a specific condition is met, using IF, ELSE IF and ELSE statements.

**Iteration** 

A block of code is executed a certain number of times or while a condition is met. Iteration uses FOR, WHILE or REPEAT UNTIL loops.

# Variables and Constants

Variables are named locations in memory where data is stored. The contents of this location can be changed while the program is being executed.

Variables are assigned using the = sign, as shown below:

name = Ellen  $sides = 3$ The = used here is called an assignment operator.

Constants are also named locations in memory, but the value of a constant cannot be edited by the program during execution. Constants are used for values that do not need to be changed or to prevent a value from being accidentally changed. Constants are often capitalised:

PI = 3.14159  $VAT = 20$ 

#### Procedures and Functions

Procedures and functions are both named blocks of code that perform a specific task. While procedures do not have to return a value, functions must always return one, single value.

**OOOO** PMTEducation

**WWW.pmt.education** 

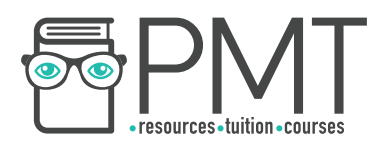

The subroutine below is an example of a function as it always returns a value of either True or False regardless of the input:

function isEven(number): if number MOD  $2 = 0$ : return True else: return False end function

### Arithmetic, Boolean and assignment operators

Arithmetic operators are used to carry out mathematical functions within programs, such as +, -. \* and /. There are several addition symbols used to perform extra functions:

\*\* is used for exponentiation which is when a number is raised to a power. 2\*\*4 gives 16.

DIV or // calculates the whole number of times a number goes into another. This is called integer division. 50 DIV 7 gives 7.

MOD or % is used to find the remainder when a number is divided by another. 50 MOD 7 gives 1.

Relational operators are used to make comparisons between two values and produce a result of either True or False. These include  $> 0, 1, 2, 3, -1$  and  $\le 1$ .

One additional operator is the 'not equal to' operator which is often used as part of conditional statements, as shown below:

if result != keyword: Print 'not found'

== is used to check whether a value is identical to another.

These can be combined with Boolean operators to check whether multiple conditions are met within a single statement. Boolean operators include AND, OR and NOT.

The code below shows a conditional statement formed of Boolean operators:

# **Synoptic Link**

You will learn more about Boolean logic in 1.4.3.

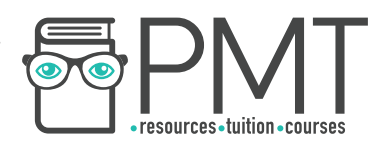

if num2>num1 AND num2 MOD 2!=0: return True;

# String handling

There are various operations that can be performed on strings and that you need to be aware of.

To get the length of a string: stringname.length

text="physics and maths tutor" text.length will produce 23.

### **Note**

Don't forget strings are zero-indexed! This means the first character is considered to be at the 0th position.

To get a substring (a section within a string): stringname.subString(startingPosition, numberOfCharacters)

text="physics and maths tutor" print(text.substring(2,4) will produce 'ysic'.

#### File handling

In addition to manipulating strings, you need to be able to use pseudocode to handle files.

```
To open a file to read: 
myFile = openRead("filename.txt")
```
To read a line from a file: fileContent = myFile.readLine()

To close a file: myFile.close()

To open a file to write: myFile = openWrite("nameoffile.txt")

To write a line to a file: myFile.writeLine("Physics and Maths Tutor")

The end of the file is given by: endOfFile()

**WWW.pmt.education** 

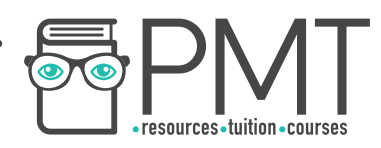

# **Assembly Language**

Assembly language is a low level language that is the next level up from machine code.

Assembly language uses mnemonics, which makes it easier to use than direct machine code. Each mnemonic is an abbreviation for a machine code instruction and is represented by a numeric code. However, the commands that assembly language uses are processor-specific.

Each line in assembly language is equivalent to one line of machine code. Below is a list of the mnemonics you need to be aware of and be able to use:

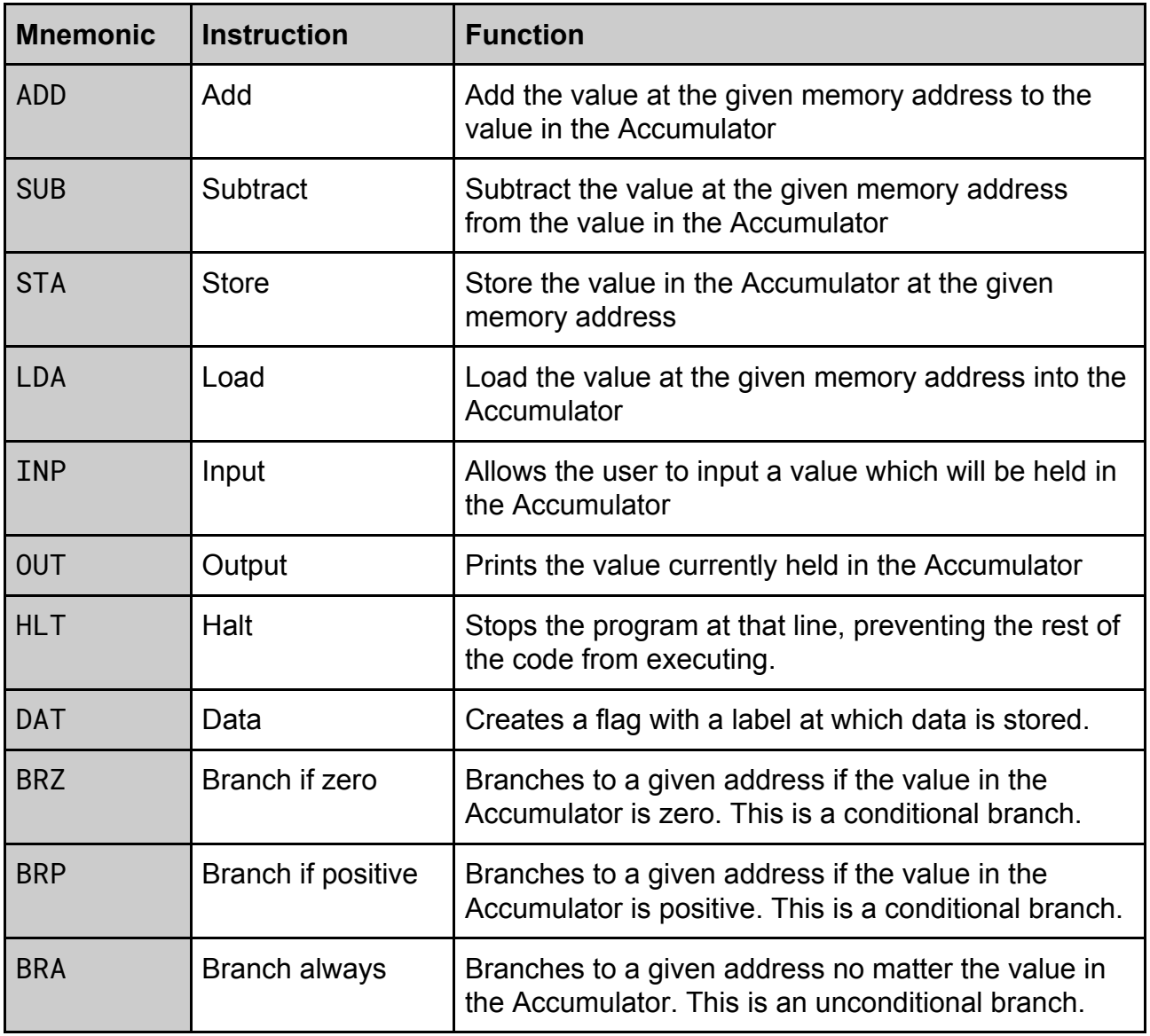

**OOOO** PMTEducation

**WWW.pmt.education** 

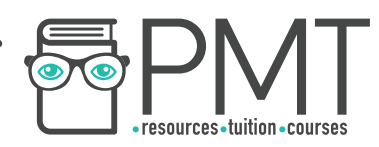

Below is an example of an LMC program which returns the remainder, called the modulus, when num1 is divided by num2:

INP STA num1 INP STA num2 LDA num1 positive STA num1 // branches to the 'positive' flag, SUB num2 subtracting num2 while the result BRP positive of num1 minus num2 is positive LDA num1 OUT HLT num1 DAT num2 DAT

**WWW.pmt.education**